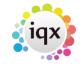

2024/05/04 09:20 1/1 Person Record - Placements

## **Placements**

## Refers to:

Person form → placements tab

The **placements** tab shows all the placements, either permanent, contract or shift, that are linked to the client.

The **Process** button will open the **Placement Selector form** prefilled with these placements, for reporting or analyzing.

Note: The Placements tab appears in the Temp, Perm and Accounts sections

See also

I cant place someone as it states they're already working.

Back to Online User Guides back to How to .....

From:

https://iqxusers.co.uk/iqxhelp/ - iqx

Permanent link:

https://iqxusers.co.uk/iqxhelp/doku.php?id=ug1-17&rev=1516271443

Last update: **2018/01/18 10:30** 

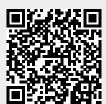